## SAP ABAP table J\_TRANSALL {VMC-Testobjekt}

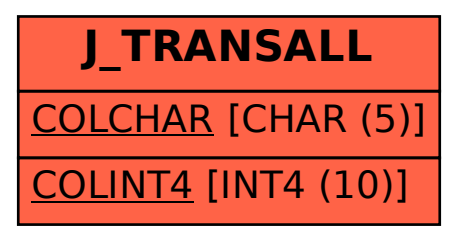